## SAP ABAP table RSXATEMPLATET {File Template Text Table}

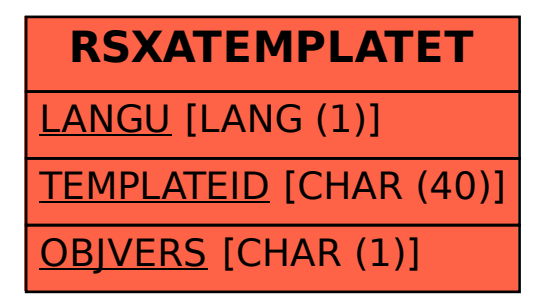